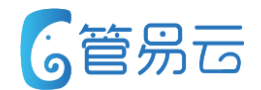

## **管易C\_ERP新功能培训\_V5.6.2 2018.06**

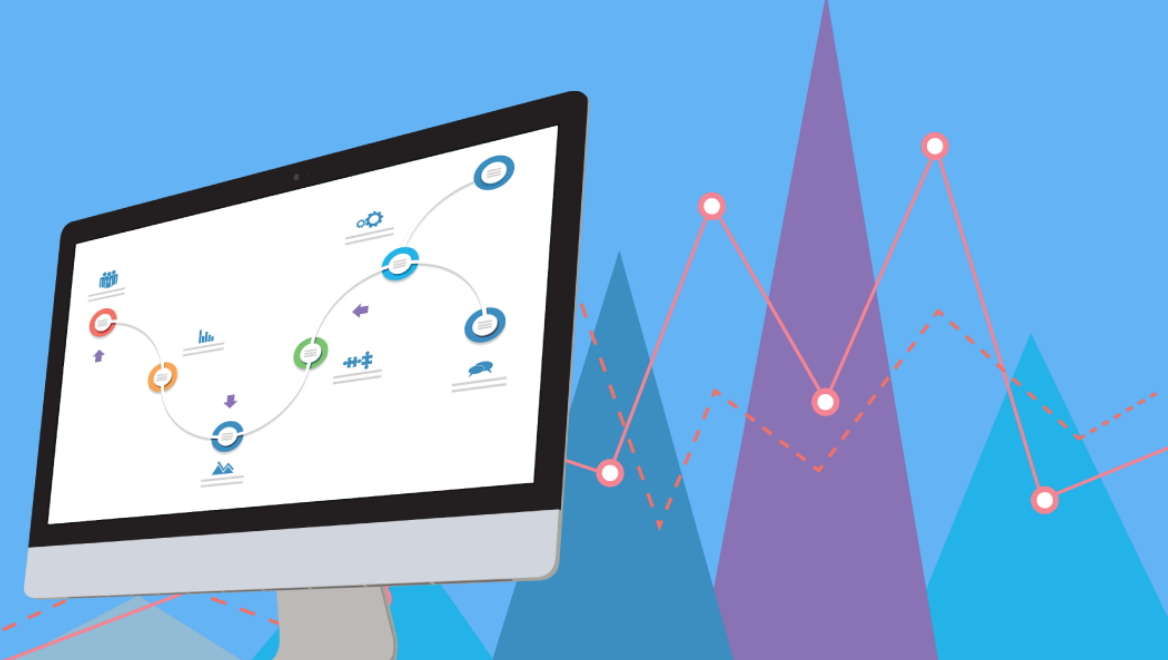

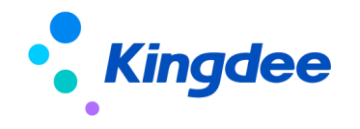

### **订单下载时赠送赠品**

 $\bullet$ 

 $\bullet$ 

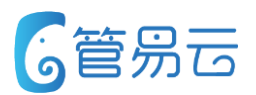

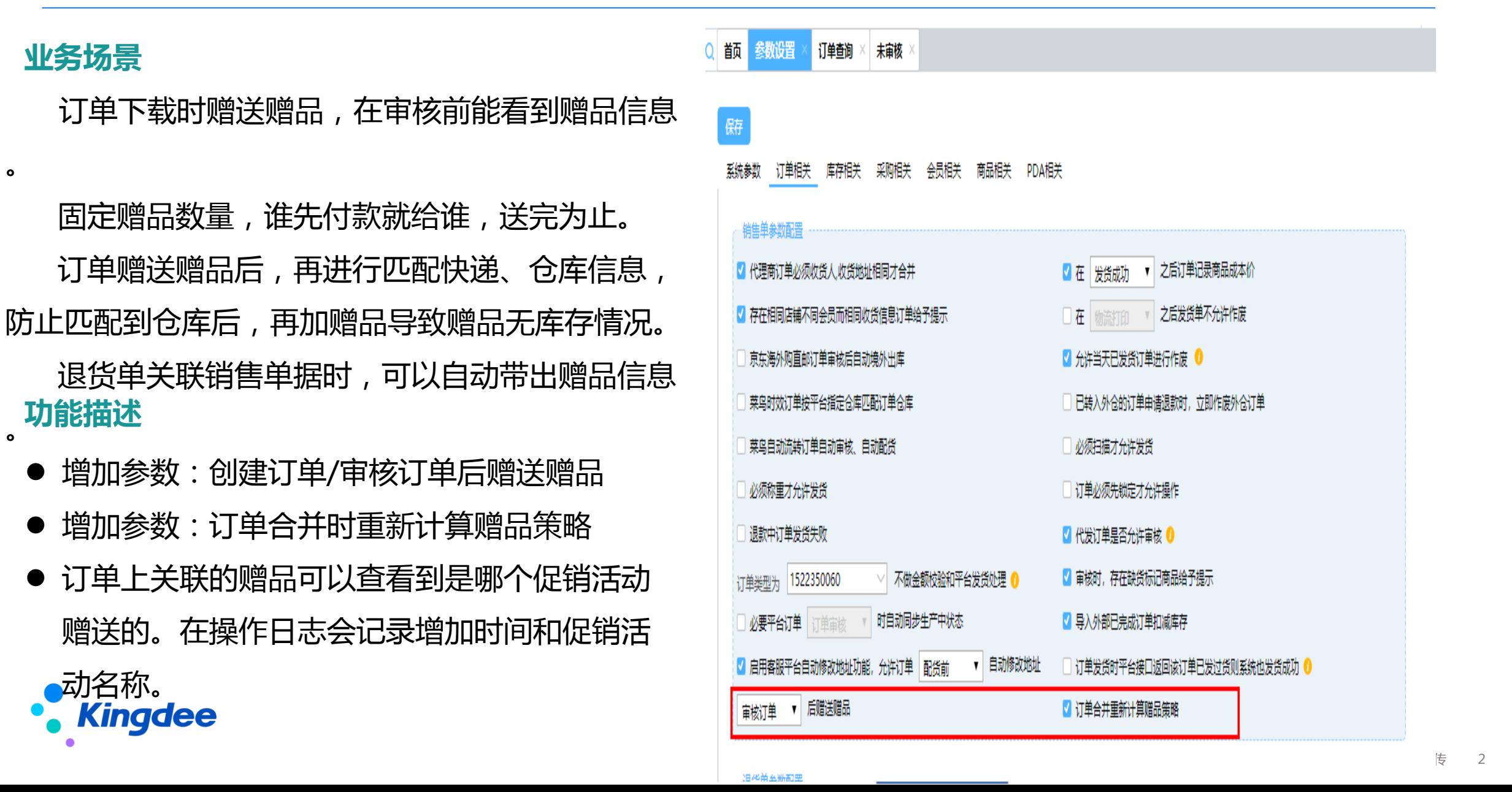

### **退换货单中添加其他服务费**

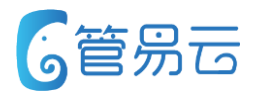

#### ● 业务场景

#### 在退换货-退入商品中增加其它服务费字段 能针对家装类目的商家更好将相关数据体现出来 换出商品不体现其它服务费字段

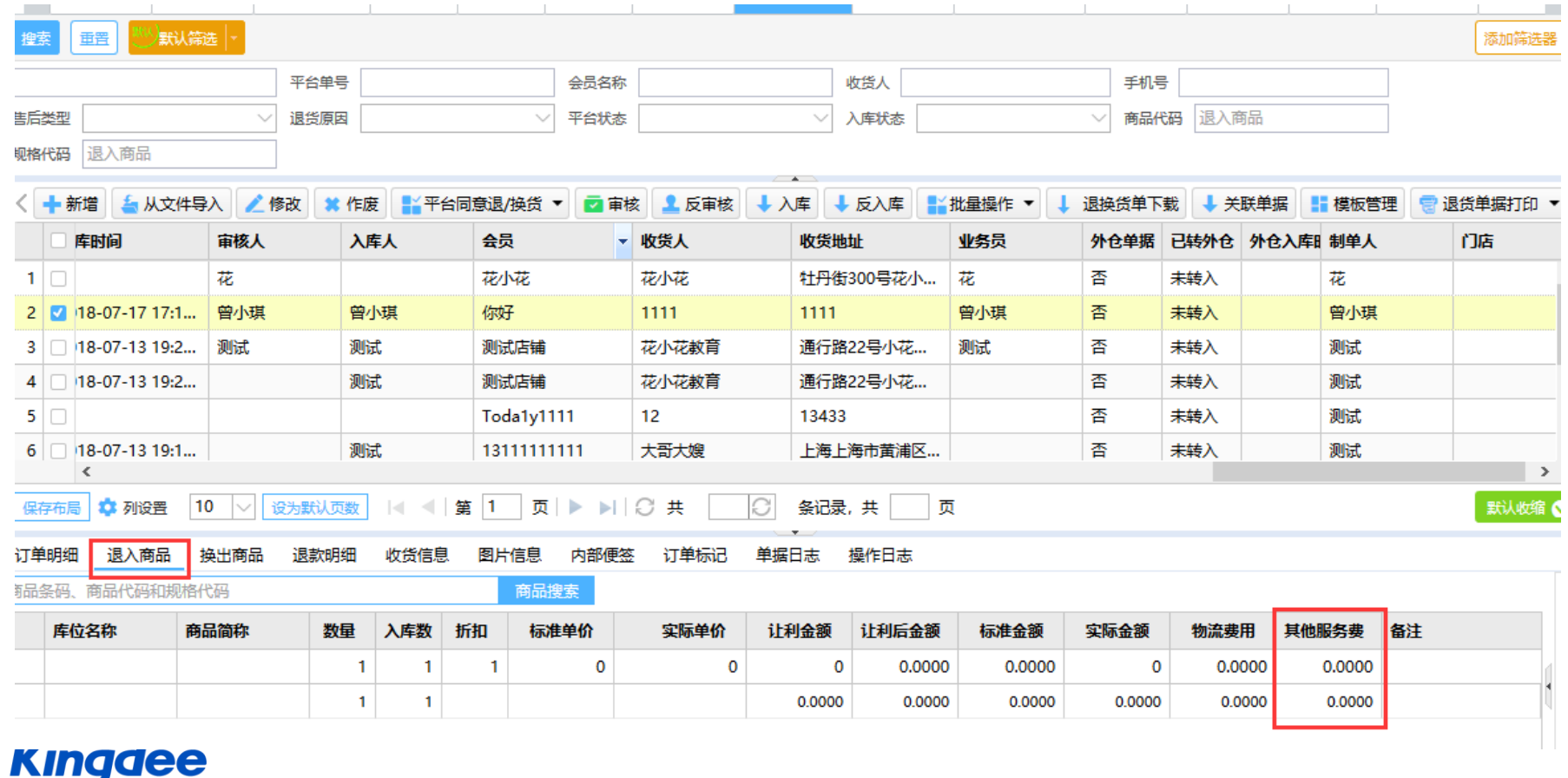

### **航信电子发票开票传值优化**

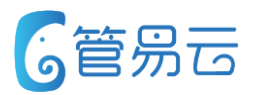

### ● 业务场景

前期对接航信电票时,系统直接传实际单价、数量及税率给到航信,由航信 计算含税金额、不含税金额及税率。但导致航信最终的开票金额与ERP中开 票金额有几分钱的差距。

本期调整接口,由系统直接算好含税金额、不含税金额及税率,给到航信。 航信直接根据ERP给到的进行开票,无须再计算一次。解决几分钱的差距问 题

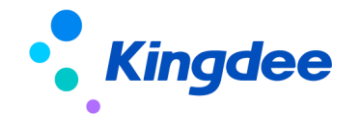

### **代发订单审核提醒优化**

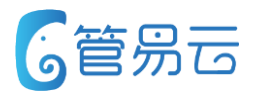

#### ● 业务场景

自动合并配置中新增参数:订单合并提醒范围 配货后 -发货前:指订单审核时,判断部分配货、全 部配货未发货的订单,并在提醒界面展示相关订单号 发货前:指订单审核时,判断所有未发货的订单是否 满足合并条件,并在提醒界面展示相关订单号 默认设置:配货后 -发货前

#### 注意:

1、订单审核时,若想提醒待合并订单则需要将"店 铺相同、会员相同、间隔时间XX天内的订单"参数 都启用

2、若不想在审核时提醒任何合并信息,只需要将" 间隔时间在XXX天内的订单"此参数不启用,则不再 进行合并合并

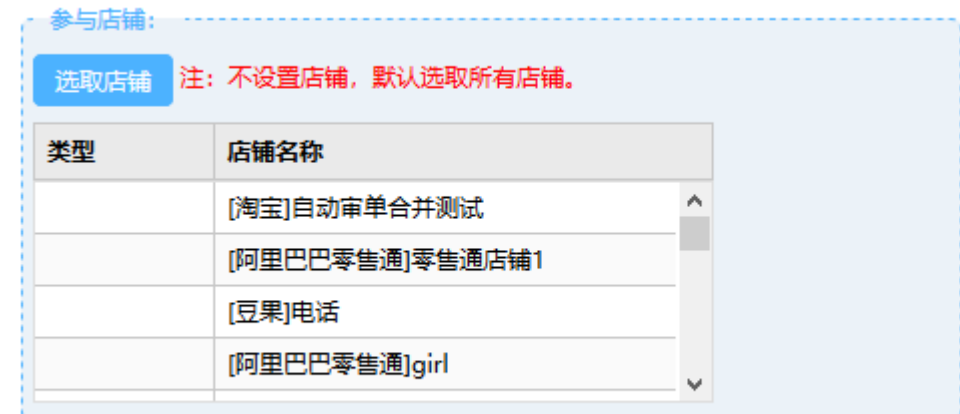

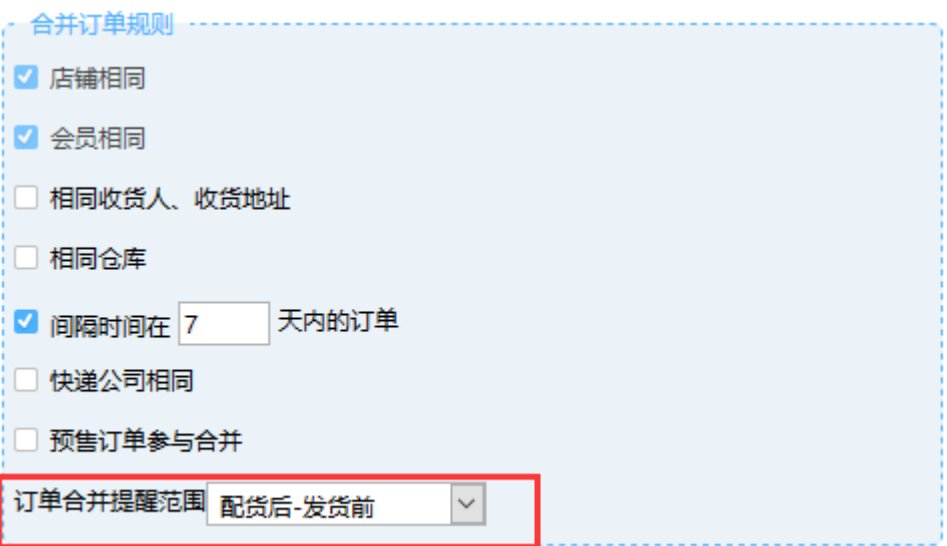

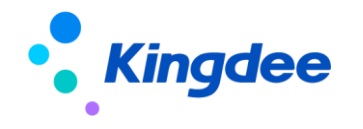

### **代发订单标识展示**

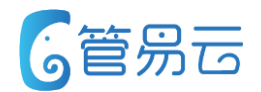

### ● 业务场景

5.6.2版本将代发订单标识在订单表头展示,让客户能直观的查看当前订单是否为代发订单 涉及界面:订单查询、未审核、订单审核配货

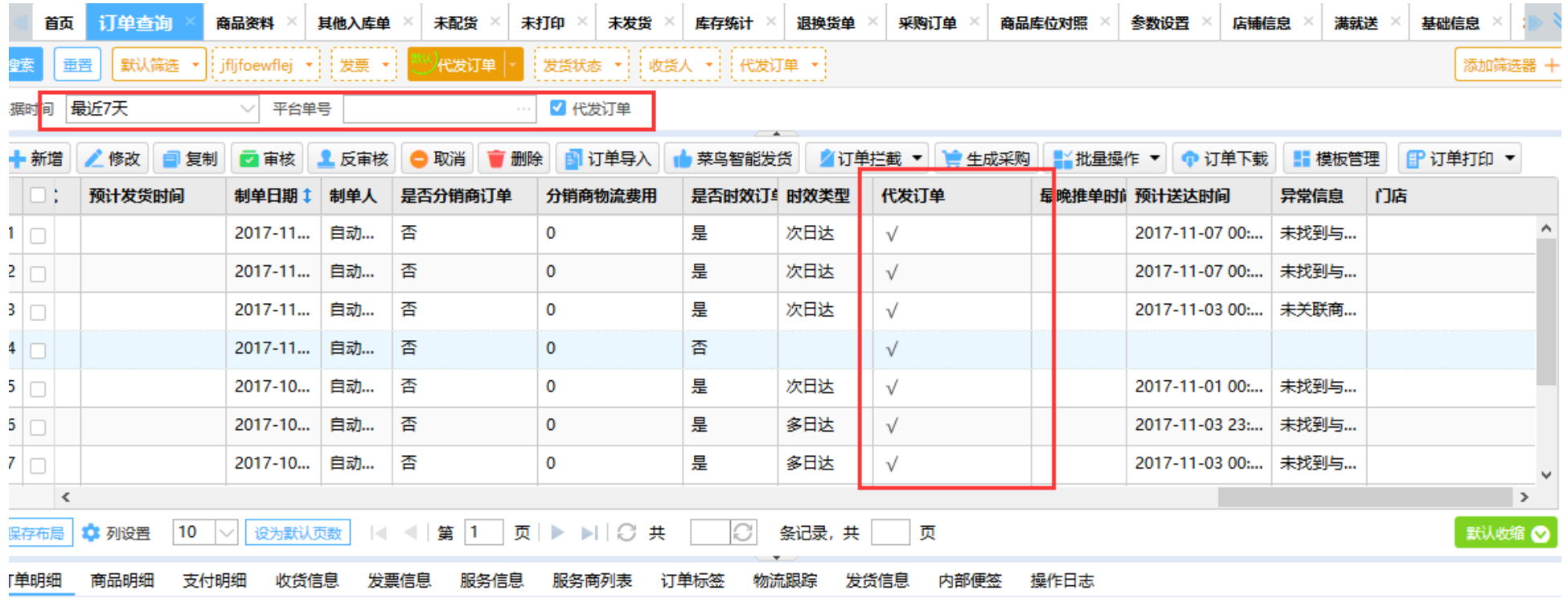

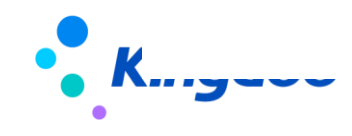

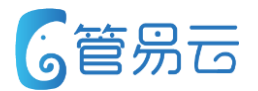

● 业务场景

#### 5.6.2版本解决:当自定义属性中某自定义属性中一个属性值被删除后,则商品资料中整个自定义属性都会被删除

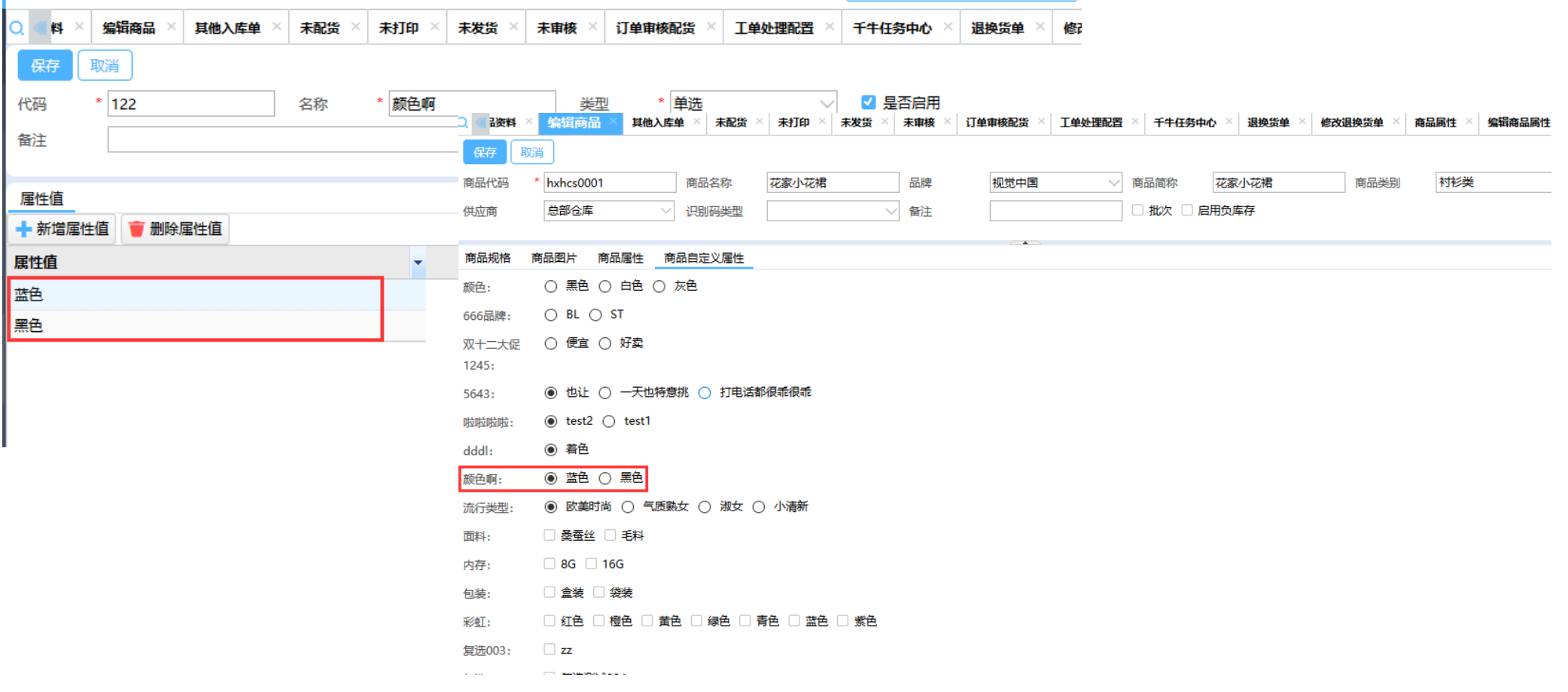

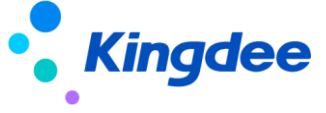

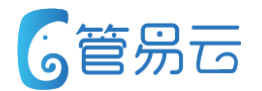

● 业务场景

5.6.2版本解决:当自定义属性中某自定义属性中一个属性值被删除后,则商品资料中整个自定义属性都会被删除

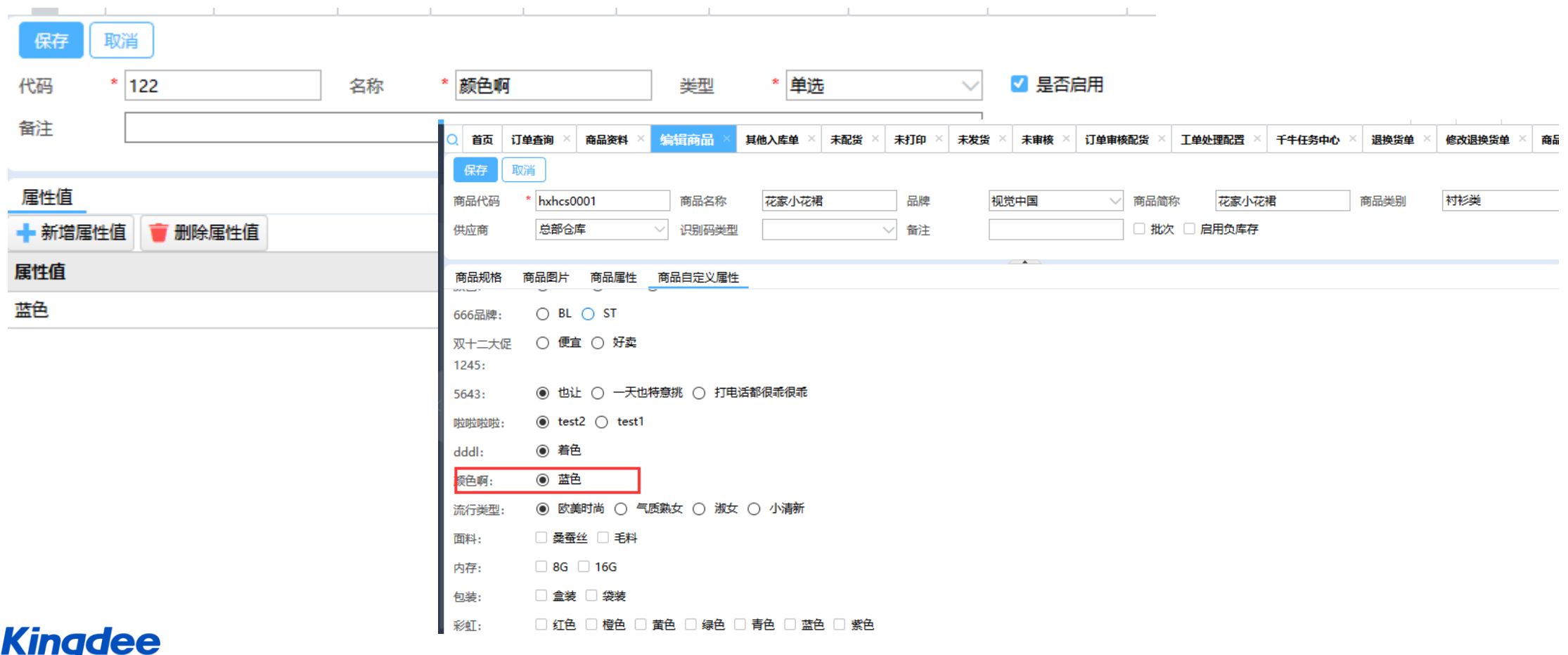

### **退换货单让利金额可手动修改**

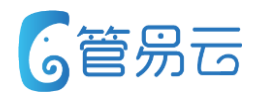

### ● 业务场景

5.6.2版本解决:支持退入商品让利金额手工修改

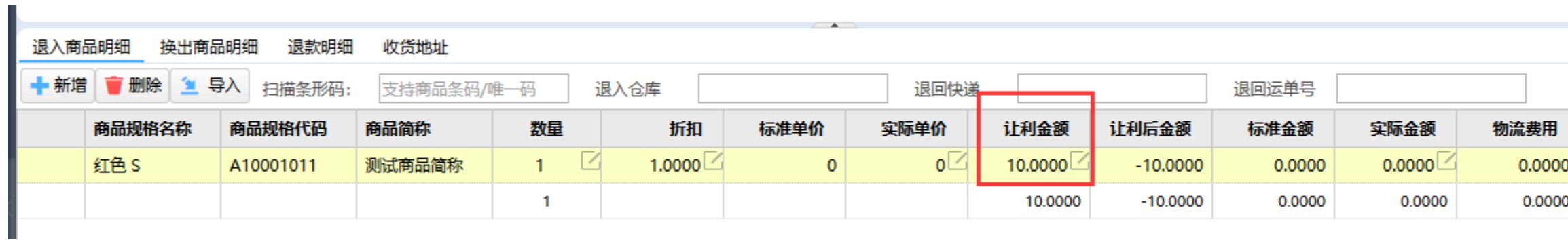

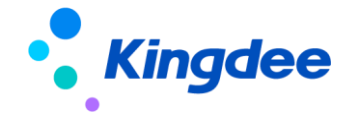

### **未打印界面增加波次号字段及波次号查询条件**

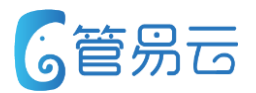

#### ● 业务场景

- 1、在未打印筛选器中增加"波次号"查询条件
- 2、将波次号信息在未打印界面展示出来

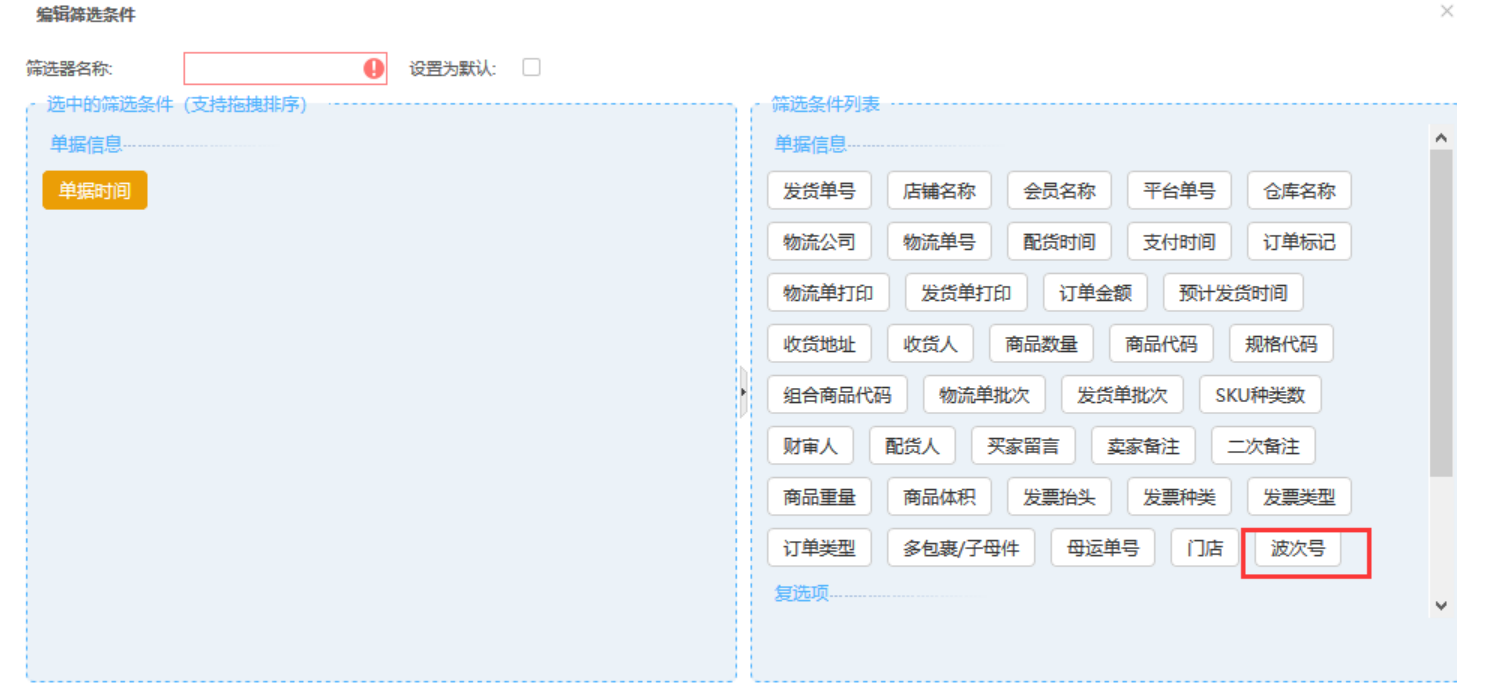

保存 取消

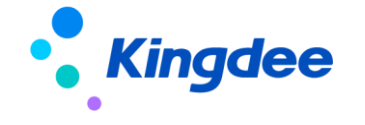

### **退换货单单据编号支持多单号查询**

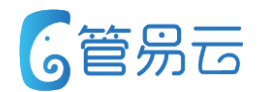

- 业务场景
	- 1、在退换货单筛选器中增加"退款单号"、"单据编号"查询条件,支持多单号查询 格式如下:

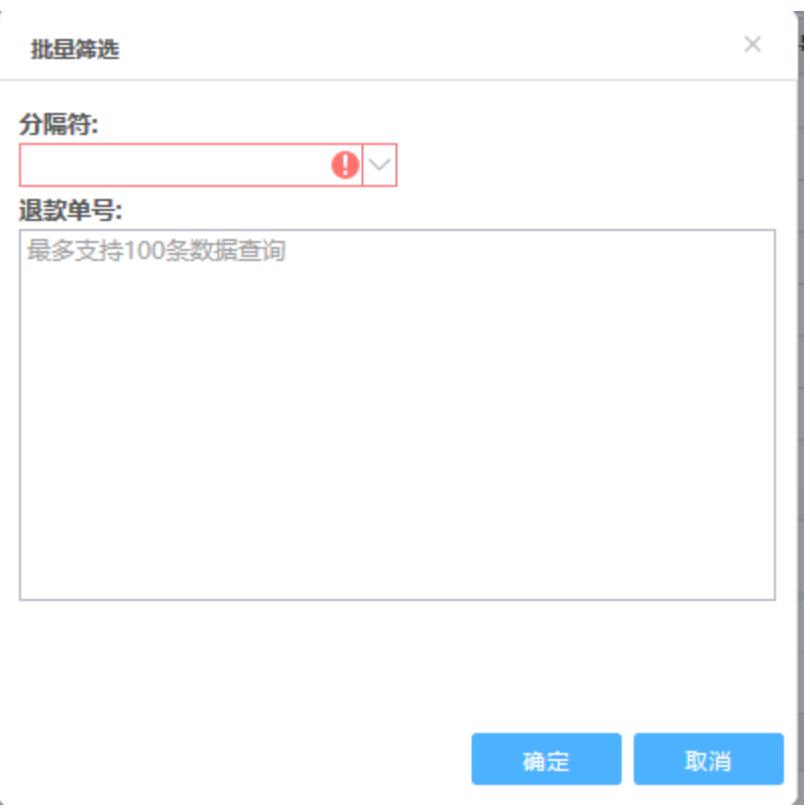

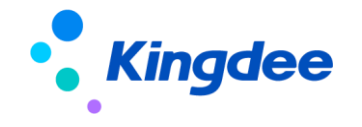

### **招行商城平台对接**

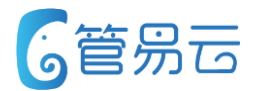

#### ● 业务场景

1、订单下载 2、订单发货(整单发货)

3、目前售中退款状态更新(仅支持更新退款中状态、退款成功、取消退款不更新)、售后退款单下载、退换单下 载不支持

4、不支持订单商品部分发货 5、不支持收货信息更新(平台付款成功不可改地址)6、铺货不支持 7、库存同步不 支持 8、支持根据平台单事情手动下载订单(单条下载)

### ⚫ 功能实现

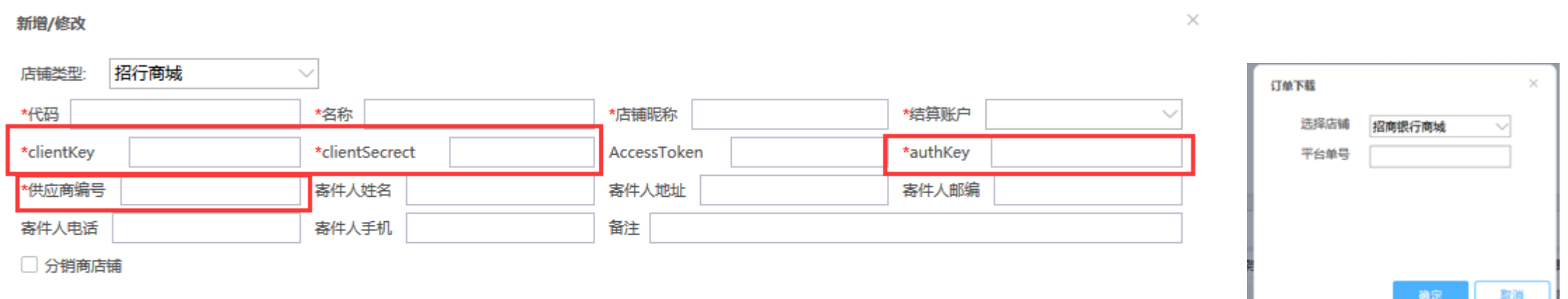

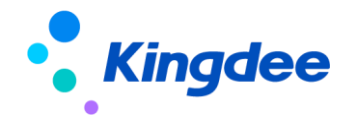

### **招行商城平台对接**

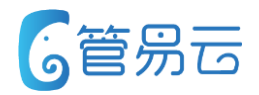

### ● 操作流程

- 1、客户找招行技术申请KEY值
	- 分别有: VnedorNo: (供应商编号)

AuthKey :

ClientKey :

ClientSecrect :

2、客户存在两个供应商编号 ,则需在系统中创建两个店铺信息

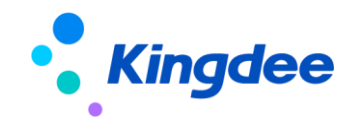

### 电商平台对接:对接shopee

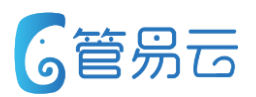

#### ● 业务场景

以便用户在系统中统一处理订单、管理库存

### ⚫ 功能描述

- 1. 支持在系统内操作验权,但不支持在系统中获取授权。 授权信息需联系平台方索要
- 2. 支持铺货下载
- 3. 支持订单自动、手工下载
- 4. 不支持订单下载的同时更新订单相关信息,包括订单退 款状态的更新
- 5. 支持从平台获取运单信息
- 6. 支持库存上传、不支持自动上下架

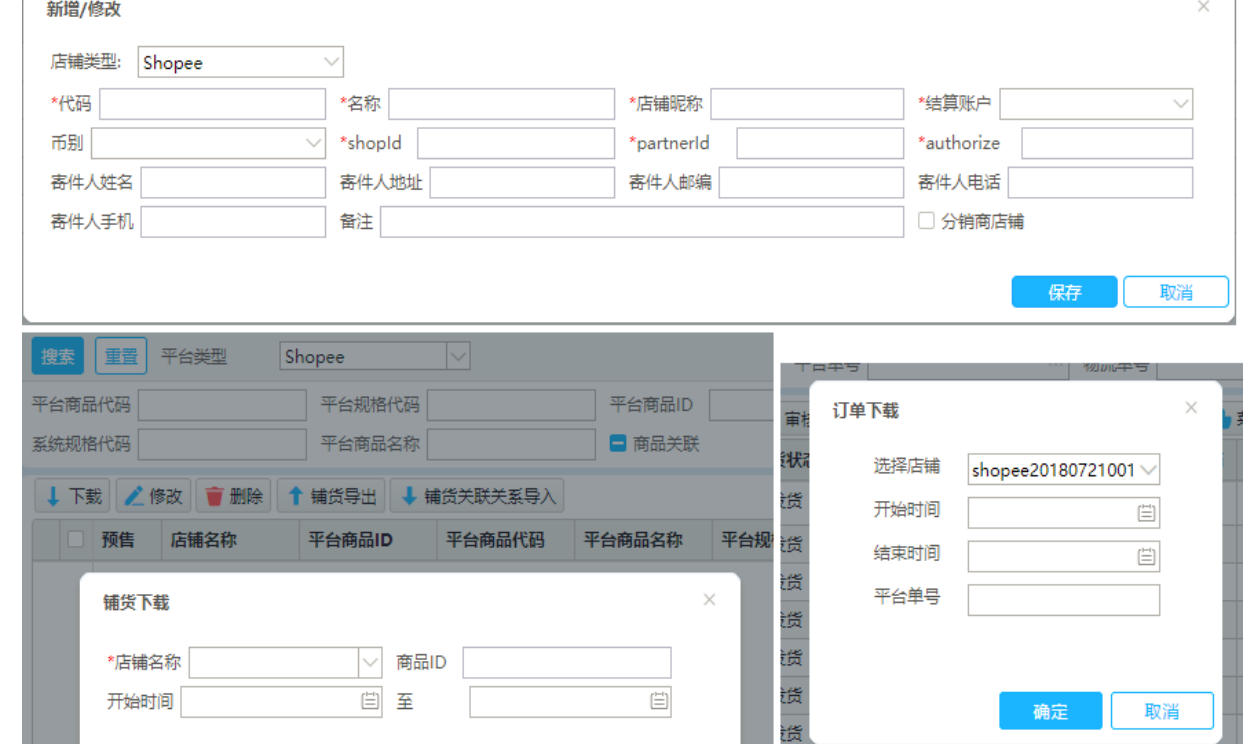

下载

取消

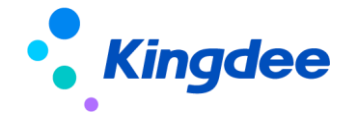

### 完善库存上传功能 - 支持设置商品级的库存比例

**Kingdee** 

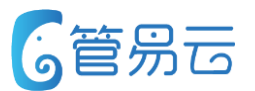

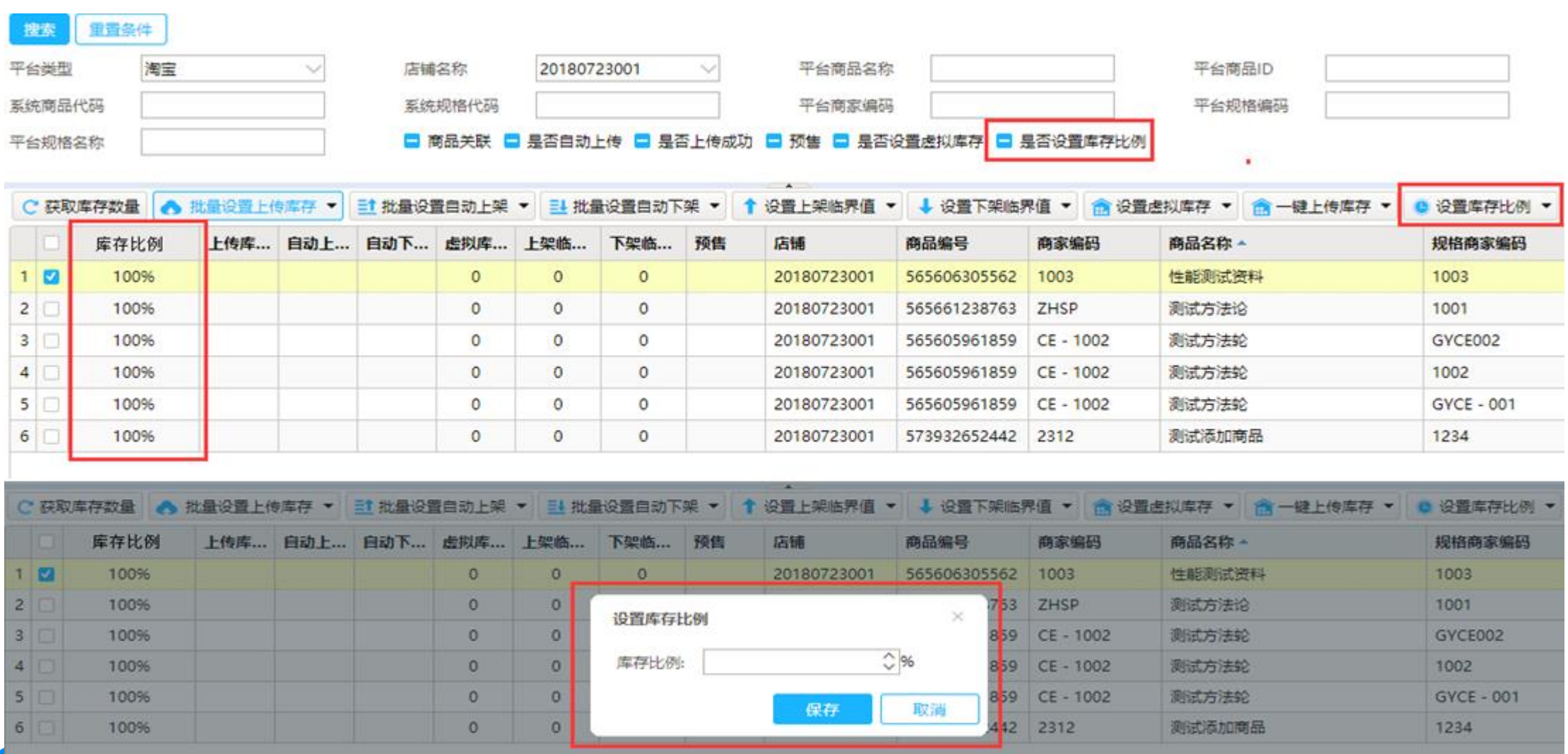

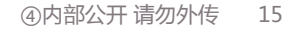

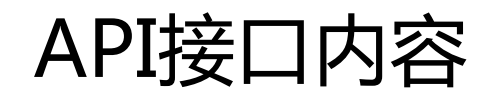

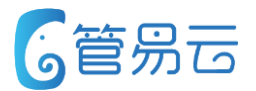

- 1. 完善订单到账信息查询接口 修正数据查询不全问题
- 2. 完善盘点单新增接口 开启支持小数库存的情况下, 支持录入小数形式的数量
- 3. 完善商品新增接口 支持设置商品的税收分类编码
- 4. 完善商品修改接口 支持修改商品的税收分类编码
- 5. 添加商品图片上传接口

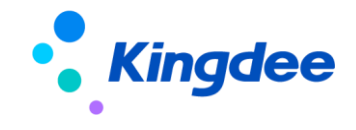

### **跨越电子面单支持子母件**

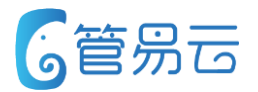

#### ⚫ 业务场景

目前跨越速运不支持子母件,满足 不了客户多包裹要求,现对接跨越 速运支持子母件

### ⚫ 功能描述

- (1)未打印》获取多包裹,如果快递公 司为跨越,则调用接口获取多包裹信息 (子物流单号)
- (2)异常电子面单支持获取跨越子母 件单号(重新获取物流单号)。
- (3)装箱明细界面增加获取跨越子单号 功能。

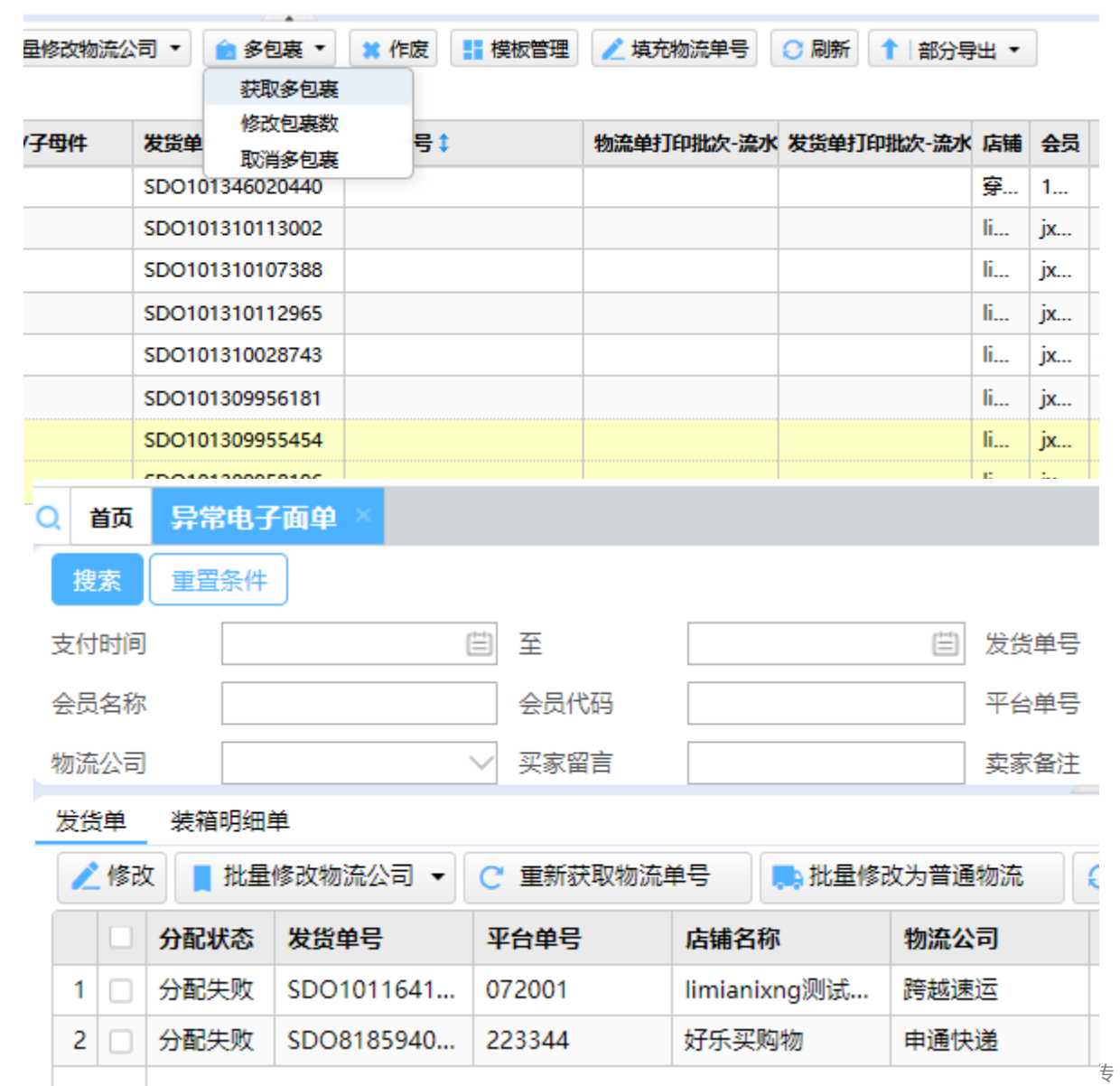

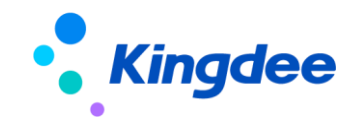

### **京东电子面单获取大头笔失败放入异常电子面单**

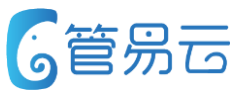

#### ● 业务场景

获取京东电子面单时,会出现京东大 头笔获取失败的情况(始发地/目的地 只要有一项为空就为异常), 针对获 取失败的面单,统一放入异常电子面 单列表中并重新获取。

⚫ 功能描述

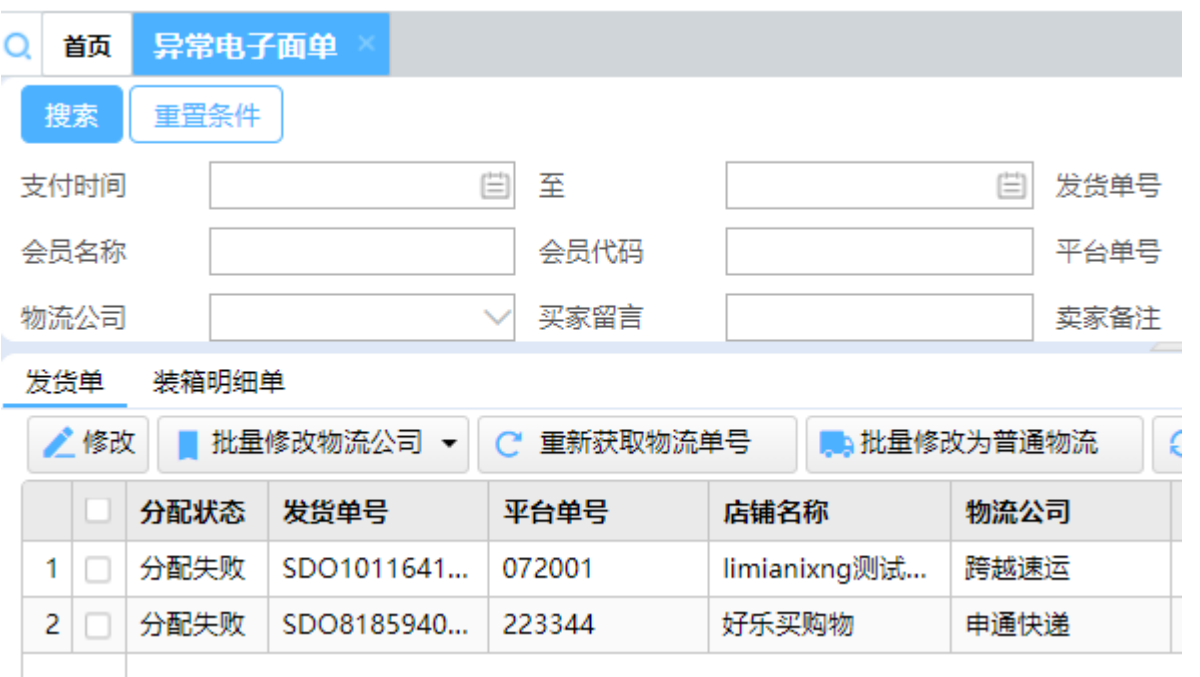

- 获取京东电子面单大头笔失败时,则把该电子面单放入到异常电子面单列表中。
- 获取大头笔失败的电子面单, 不可进行发货
- 在异常电子面单界面重新获取大头笔信息,信息完整时,获取电子面单成功。

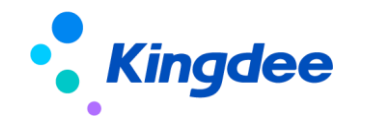

### 批次单据(生产日期、保质期、有效期)逻辑功能统-6管易云

#### ● 业务场景

批次商品在录入时,系统要求必需录入生产日期,保质期,有效日期等字段信息以确保批次信 息的完整性,系统同时会根据三种日期的录入信息,进行互推计算以此来进行更新。但目前各 单据的三种日期的互推计算逻辑混乱,各自不一,导致客户认知混乱,体验较差。特优化各单 据三种日期互推逻辑,统一逻辑,提升客户体验。 保质期(天) 生产日期 有效日期

2018-06-03 00:00:00

### ● 功能描述

- 已调整单据: 采购入库单、库存调整单、 库存盘点单、其它入库单。统一逻辑参考 右图表格
- 盘点单, Excel表批量导入批次商品, 根据生产日期及有效期,系统自动计算保质期

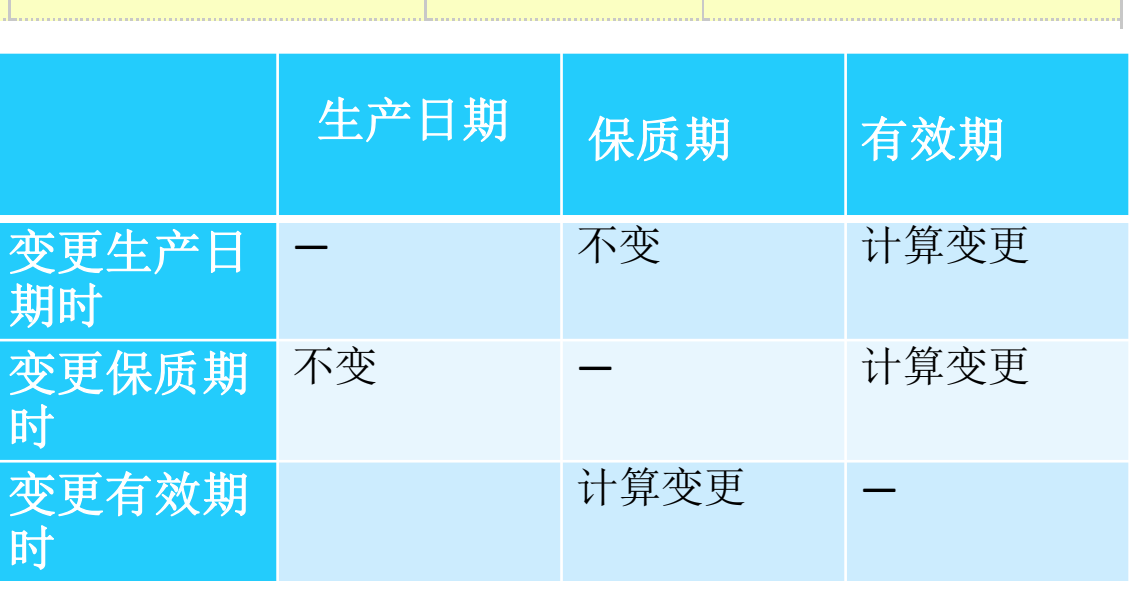

 $\mathbf{0}$ 

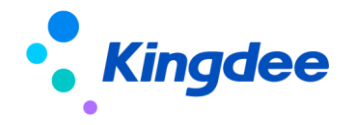

2018-06-03 00:00:00

### **角色增加一个店铺查询条件**

### ● 业务场景

目前客户在C-ERP中为角色设置数据权限时 ,其中数据权限包括店铺权限,供应商权 限等,客户在选择想要的店铺/供应商进行 设置时,由于客户店铺/供应商过多,并且 没有搜索功能,需要一个个下拉找取,非 常耗时。于是需增加搜索功能。

### ● 功能描述

- 店铺权限&供应商权限增加名称和代码搜索
- 支持精确查找, 不支持模糊查询

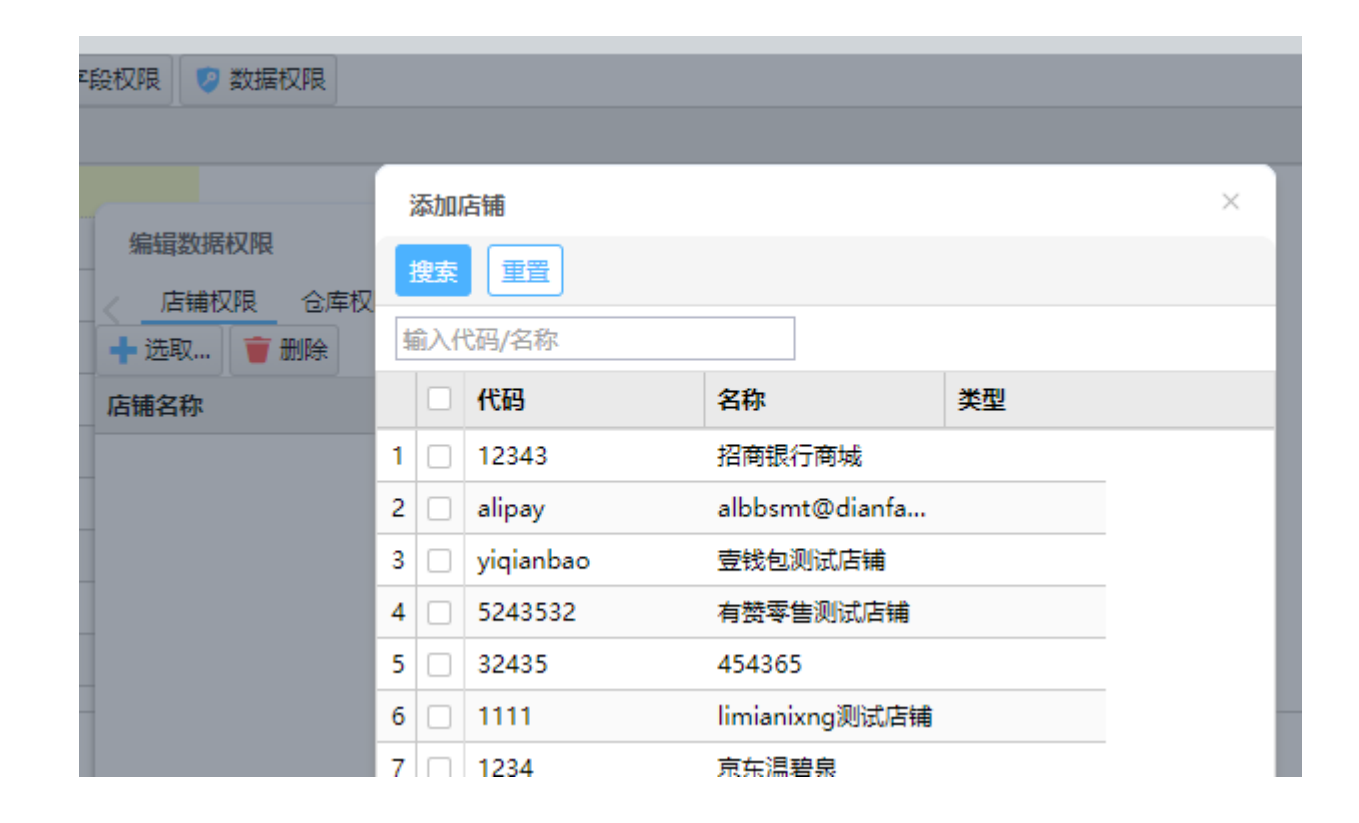

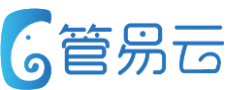

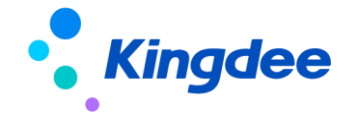

**6管易云** 

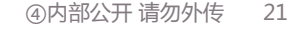

### **C-ERP 管理后台省市区匹配规则判定重复添加逻辑优化**

#### ● 业务场景

部分平台(如下厨房平台)订单下载时,收货地址为市辖区的地址时,平台在市字段上传值"市辖区", 导致C-ERP系统无法匹配, 使得地区信息为空。C-ERP系统管理后台可添加省市区匹配, 但是目前仅支持一个 市辖区填写,多个填写会报填写重复。(该需求不分版本,提出来,是让大家知道目前已解决该问题)

### ● 功能描述

● 新增省级/市级/区级时, 需全部匹配所 有层级,只有所有层级的信息与系统 中已有的信息,完全匹配时,才不可 保存添加。其他情况,均可保存添加

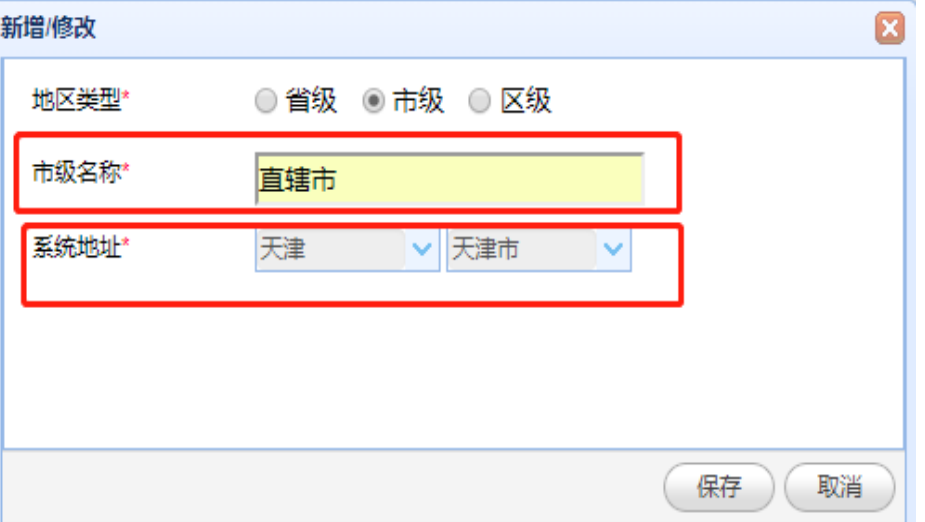

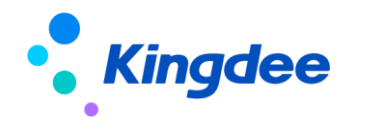

 $\Omega$ 

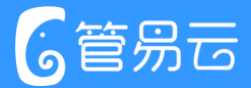

# Thank you!

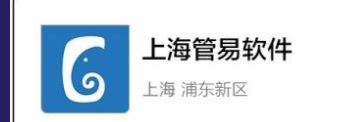

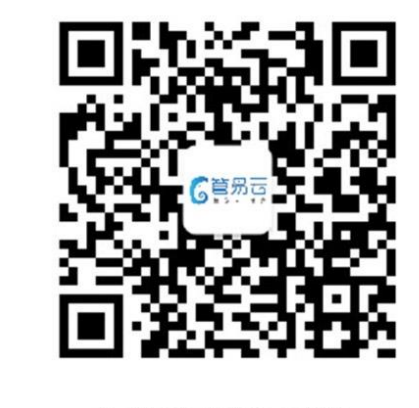

扫一扫上面的二维码图案,加我微信

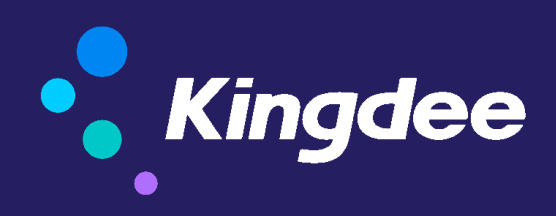

版权所有 ©1993-2017 金蝶国际软件集团有限公司 ④内部公开 请勿外传